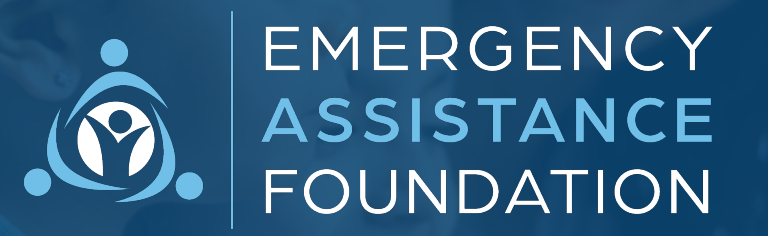

助成⾦ 申請ガイド

Emergency Assistance Foundation (以下、EAF) は、総合的な災害・苦難救済基金の運営のみを目的とした、米 国を代表する501(c)(3)の公的慈善団体です。EAFはすべての基金活動を管理し、必要に応じて申請者の助成金申 請を支援します。

クラウドベースのカスタム補助⾦申請書は、分かりやすい操作で利⽤いただけるように設計されています。貴 団体に関連する基金の補助金申請書をダウンロードするには、当基金のウェブサイトにアクセスし、「補助金 の申請」をクリックしてください。

補助⾦申請に関するご質問は、当基⾦のウェブサイトおよび申請書の上部に記載されている連絡先をご参照い ただくか、EAFの申請者エクスペリエンスチーム (applicantsupport@emergencyassistancefdn.org)まで直接お 問い合わせください。

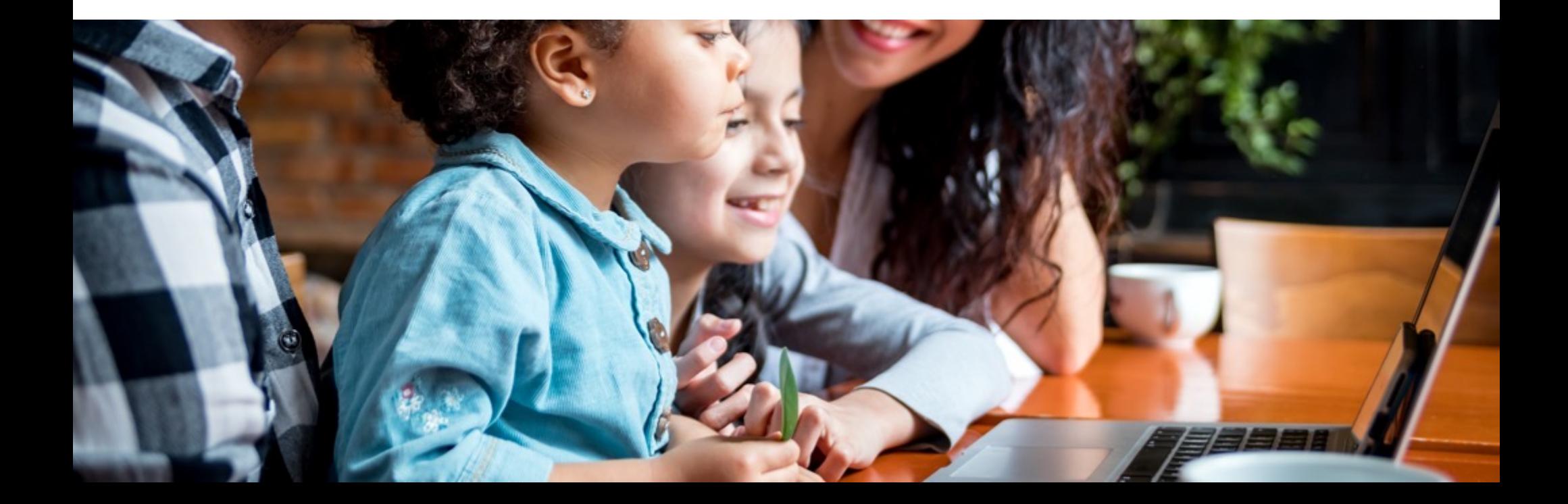

# **ステップ1: 登録**

申請の前に、まず有効なメールアドレスをご登録ください。登録完了後、助成金申請手続きを開始するた めのリンクをお送りします。

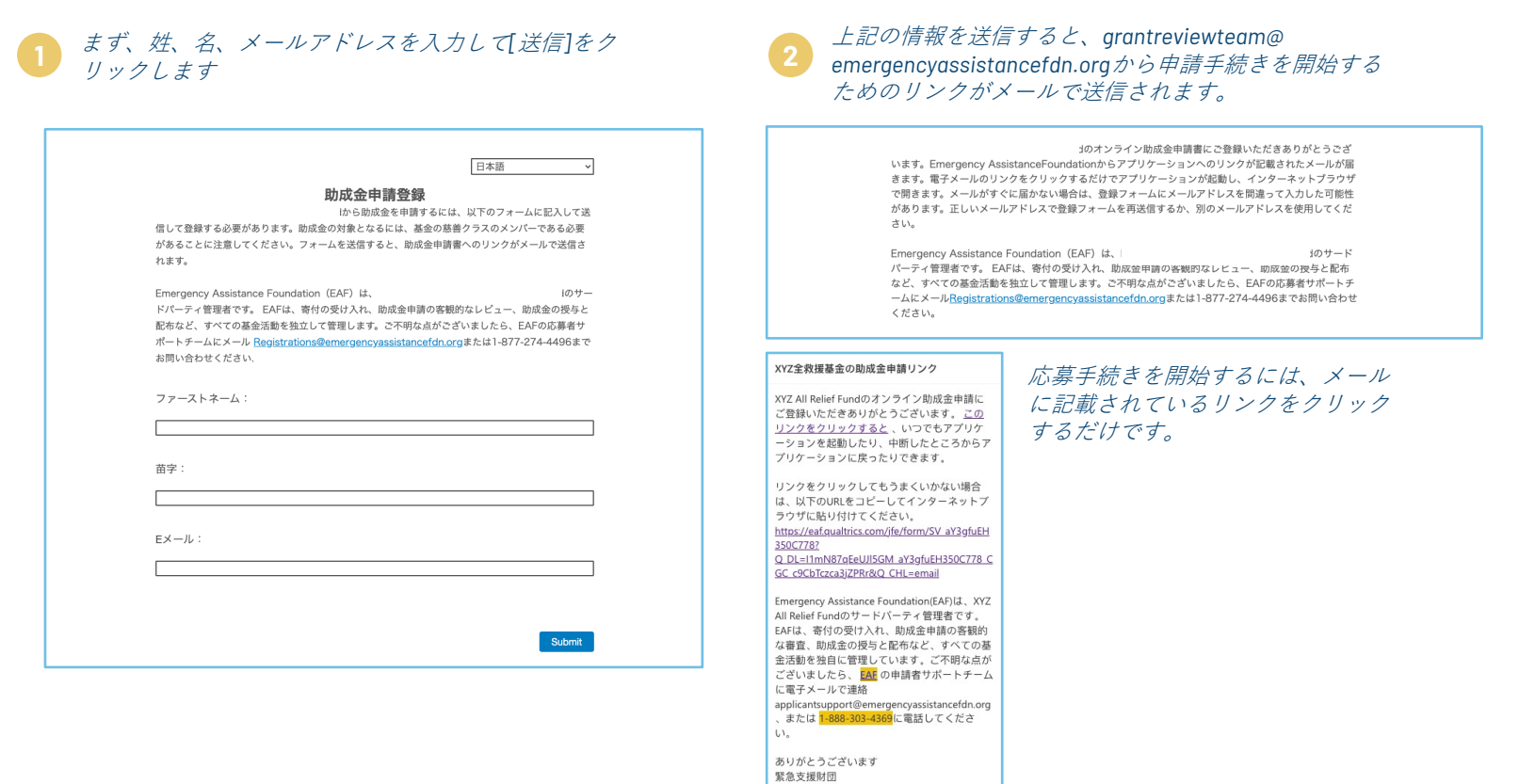

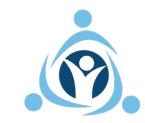

## **ステップ2: 助成⾦の受給資格の判断**

プロセスを合理化するため、EAFでは、実際の申請に進む前に、助成⾦を受ける資格があるかど うかを確認する動的資格審査を採用しています。

### **1** 同意書(およびプライバシー*/*クッキーに関する声明)、補助⾦選考プロセス、資⾦援助条件を⼗分に読み、確認し、同意します*.*

#### **Consent Form**

XYZ ALL Relief Fund ("XARF") は Emergency Assistance Foundation, Incにより管理されて います。 個人情報はEmergency Assistance Foundation, Inc. とカナダ、米国を含む、あな たの所在国以外の国のサービスプロバイダにより保管、処理されます。これらの国は、あ なたの所在国と同じデータ保護法を慣行していない場合があります。以下のボックスをク リックすることで、データ収集、使用、転送、保管、およびここに記載されているプライ バシーポリシーおよびクッキー声明に記述されている個人情報の他の処理に同意したもの とします。

データプライバシーを保護するため、当社は、助成金申請を考慮する上で必要な最小限の 情報のみを提供いただくことをお願いするか、こちらからご連絡を差し上げます。

#### 助成金選考過程

申請書の審査と助成金授与プロセスは、Employer-Sponsored Disaster and Hardship Relief Fundsの承認を得た、米国の501c(3) 非課税、公共、非営利団体、Emergency Assistance Foundation, Inc. により管理されています。申請は完了するまで審査されません。提出後、 審査完了までの所要時間は平均10営業日以内となります。申請者は、提出後に申請書を閲 覧、ダウンロードできます。承認が申請された場合、XYZ ALL Relief Fundは必要性に応じ て助成金を授与します。可能な限り、助成金は個々の申請者ではなく、ベンダーに支払わ れます。Emergency Assistance Foundation, Inc. は、XYZ ALL Relief Fundに関連して Emergency Assistance Foundation, Inc. が受け取る可能性のある個人情報の機密性と安全 性の保護に務めています。Emergency Assistance Foundation, Inc. は、プライバシーポリ シーとクッキー声明に記述されている目的に沿って、個人情報を使用し、また、処理しま す。

### 資金援助

XYZ ALL Relief Fundからの助成金は、対象となる災害や困難な個人的状況が原因で起こる 財政難に最も影響を受ける employeesjapaneseを対象としています。各助成金の規模は、 申請書に記載されている必要性、定められた基準、基金の健全性と助成範囲に基づいてい ます。各事由で利用可能な助成金の最大金額は10,000ドルで、申請可能な最小金額は1,000 ドルです。本説明と申請全体で言及されているすべての通貨は米ドルであることにご留意 ください。

全エリアを通して、各助成金の金銭的価値を確実に衡平にするため、段階的アプローチが 取り入れられていることをご了承ください。一部の国では、上記の米ドルの75%が同等の 価値となり、その他の国では50%になる場合があります。各国には世界銀行が相互参照し た階層レベルが割り当てられており、こちらから確認できます。

### 資金援助

XYZ ALL Relief Fundからの助成金は、対象となる災害や困難な個人的状況が原因で起こる 財政難に最も影響を受ける employeesjapaneseを対象としています。各助成金の規模は、 申請書に記載されている必要性、定められた基準、基金の健全性と助成範囲に基づいてい ます。各事中で利用可能な助成金の最大金額は10,000ドルで、由請可能な最小金額は1,000 ドルです。本説明と申請全体で言及されているすべての通貨は米ドルであることにご留意 ください。

全エリアを通して、各助成金の金銭的価値を確実に衡平にするため、段階的アプローチが 取り入れられていることをご了承ください。一部の国では、上記の米ドルの75%が同等の 価値となり、その他の国では50%になる場合があります。各国には世界銀行が相互参照し た階層レベルが割り当てられており、こちらから確認できます。

助成金の承認を受けた場合、主要な支払いは個々の申請者ではなく、ベンダーに支払わ れ、あなたには償還されない場合があります。

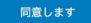

同意しません

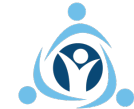

# **ステップ2: 助成⾦の受給資格の判断**

「受給資格と自己評価」では、当基金の基準に基づき、補助金を受け取る資格があるかどうかを 判断することができます。

### **2** ⾃⼰評価の質問には、正確かつ可能な限り回答しましょう

#### 1助成金申請にようこそ

した事由の発生後、財政的な苦境に直面する従業員を支援するために作成されました。

### 自己評価

以下の質問は、 それはおりませんのおよびのおよびものは金を受け取る資格がある かを判断するために役立ちます。

### 基金に関する基準

助成金を受給するための基準を満たすには、以下のすべての質問に「はい」と答える必要 があります:

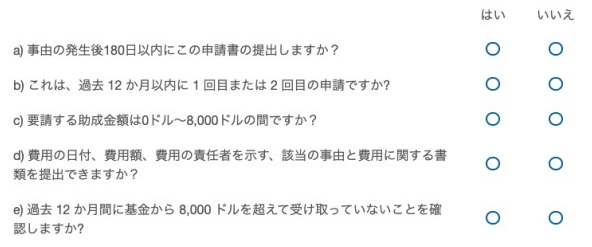

## 応募対象者は?

申請書を提出するには、1番目の質問に加え、2番目か3番目の適格性に関する質問に「は い」と回答できる必要があります。ご不明な点がございましたら、適格性に関する 一FAQをご参照ください。

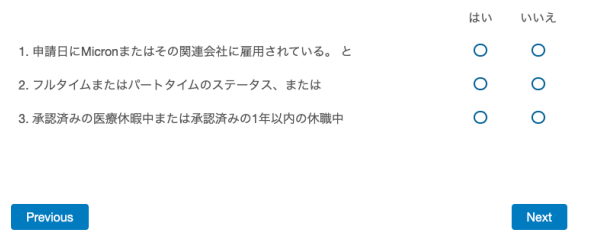

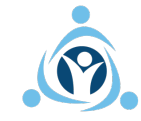

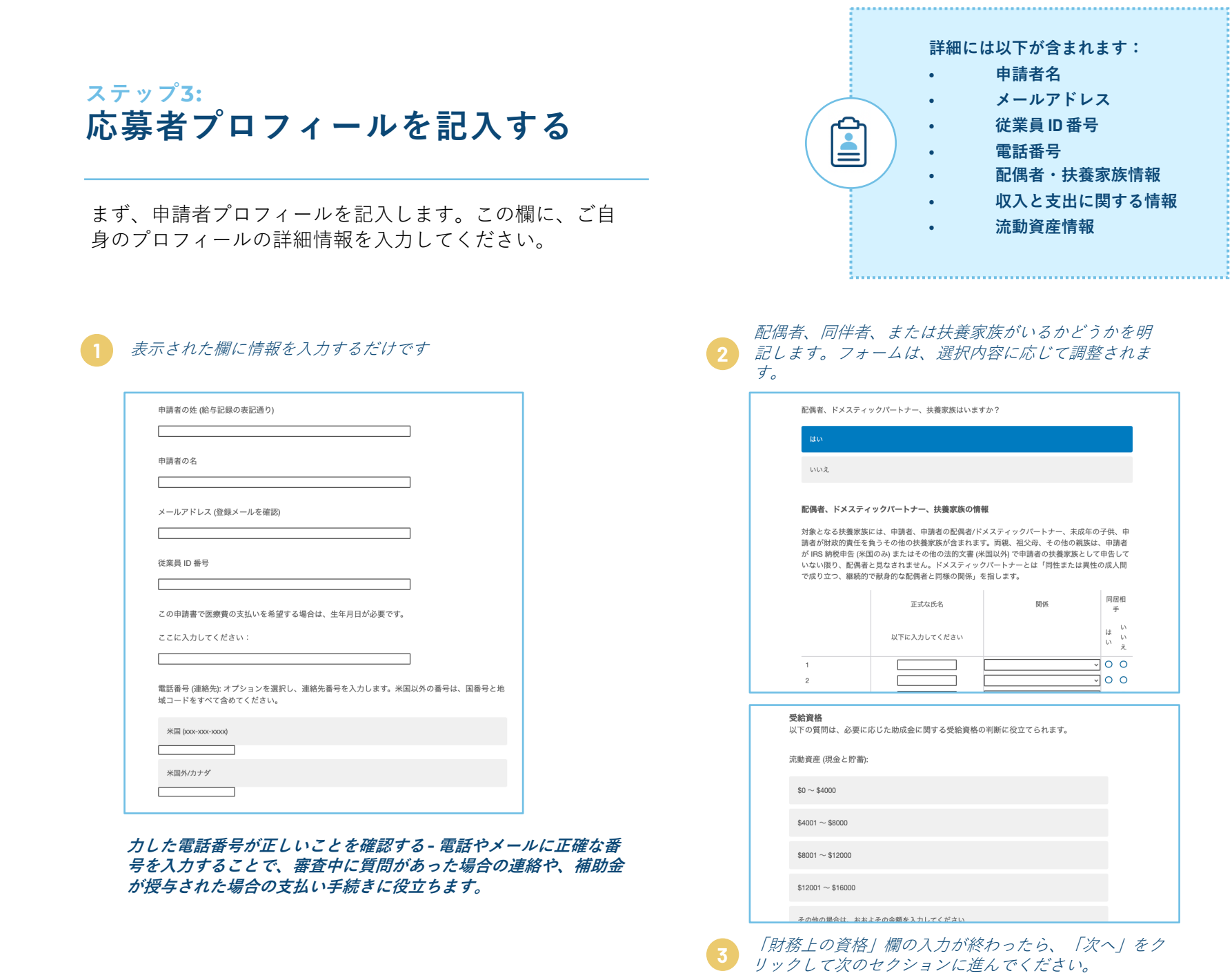

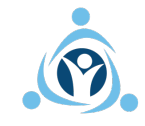

# **ステップ4: 対象となる事由を選択する**

保険で補償されない非日常的/例外的な医療費用

凶悪犯罪の被害者

家庭内暴力

当基⾦では、助成⾦の対象となる事由についてガイ ドラインを定めています。このセクションでは、該 当する事由の基本的な詳細情報を⼊⼒します。

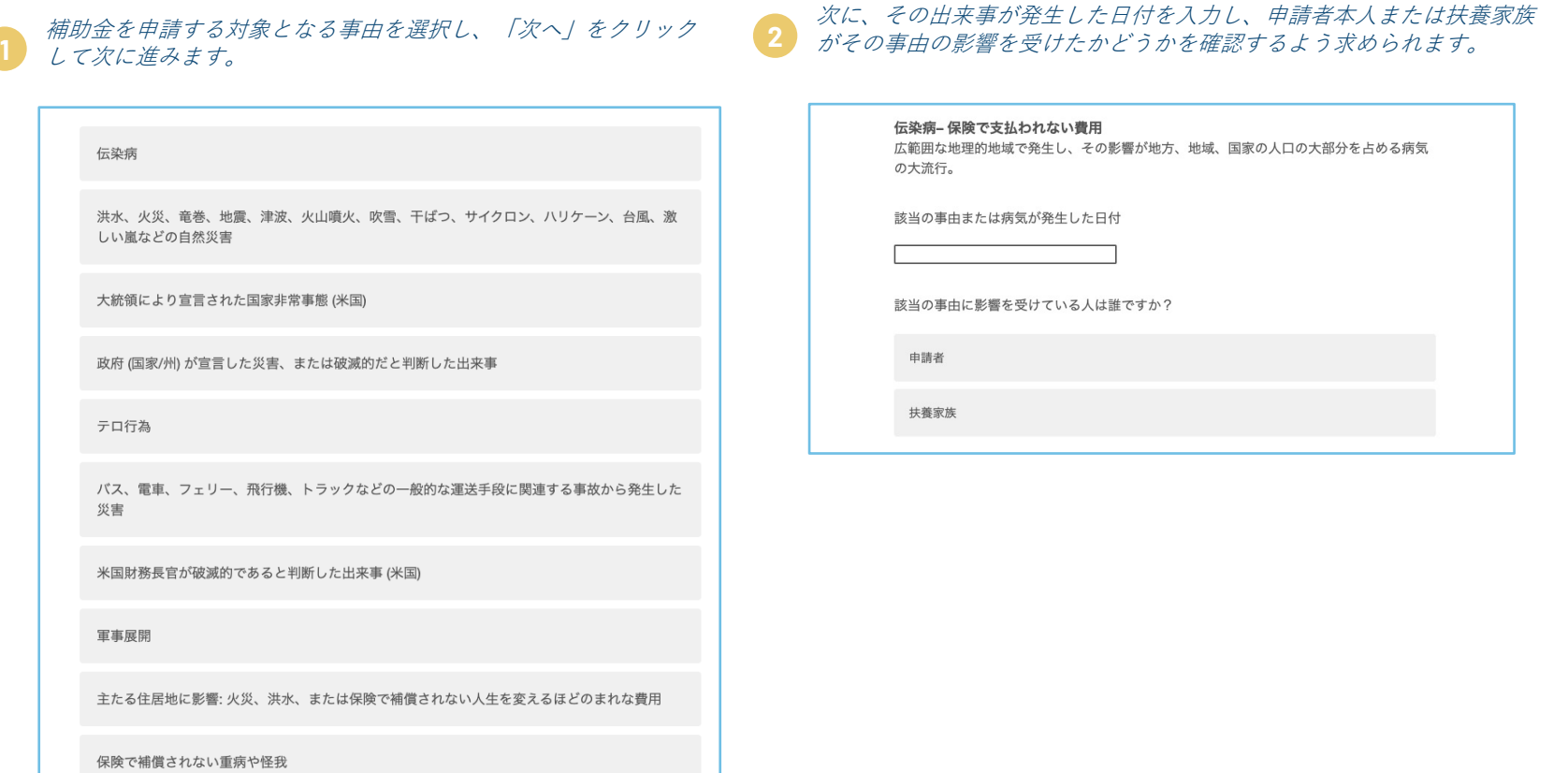

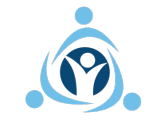

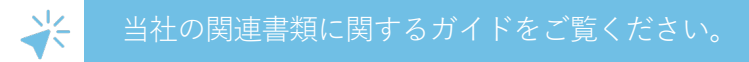

書類をアップロードする 

サポートファイルをアップロードする

アップロードするには、ファイルをドロップするか、こちらをクリック

# **ステップ5: 事由に関する書類を提供する**

該当の事由を証明する書類の提出が求められます。これは、申請が検討される前に規制により義務付けられています。

関係書類

**3**

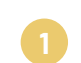

どのタイプの書類を提出するかを選択し、「必要な情報」に **1** 記載されている項⽬が含まれているかどうかを確認します。

■ 接アップロード、FAX、メールなど、該当する事由に関<br>■ する*書類の提出方法をお選びください*。

。<br>申請が検討される前に、該当の事由に関連する書類を必ず提出してください。

この申請書にすべての書類をアップロードする (助成金が最速で承認される申請方法です)

すべての書類を FAX する (Fax カバーページをダウンロードできます)

以下から必要書類の提出方法を選択してください:

両方を行う:書類をアップロードして FAX する

書類をメールで送信する:

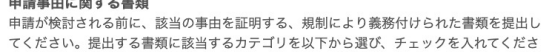

 $\mathsf{L}\mathsf{L}$ 緊急要員による報告書

. . . . . . . . .

医師の診断書

政府による通知

その他の医療提供者による診断書

会社による隔離の確認

その他 (こちらで説明してください)

### 必要な情報

提出する書類には以下の情報が含まれている必要があります。書類と以下に記載されてい る項目を確認して、書類にその項目の要素が含まれている場合は「はい」、含まれていな い場合は「いいえ」にチェックしてください。「いいえ」とチェックした全項目におい て、申請の審査または助成金の給付前に、その情報を示す追加の書類を含める必要があり ます。

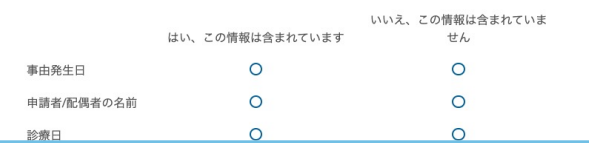

上記の個人は医者 / 医師 / 医療提供者からの診断を受けましたか? はい いいえ 当社があなたの困難な状況をより理解できる説明が他にあれば、以下の空欄に入力してく ださい。 Next

事由に関する簡単な説明、申請者が医者 */* 医師 */* 医療提 供者にかかったかどうかの確認、そのほか特筆したい苦 難について詳細を記入してください。

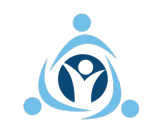

红

# **ステップ6: 対象となる経費を特定する**

次に、事由によって発⽣した、または発⽣する予定の経費を特定し、書類を提出します。

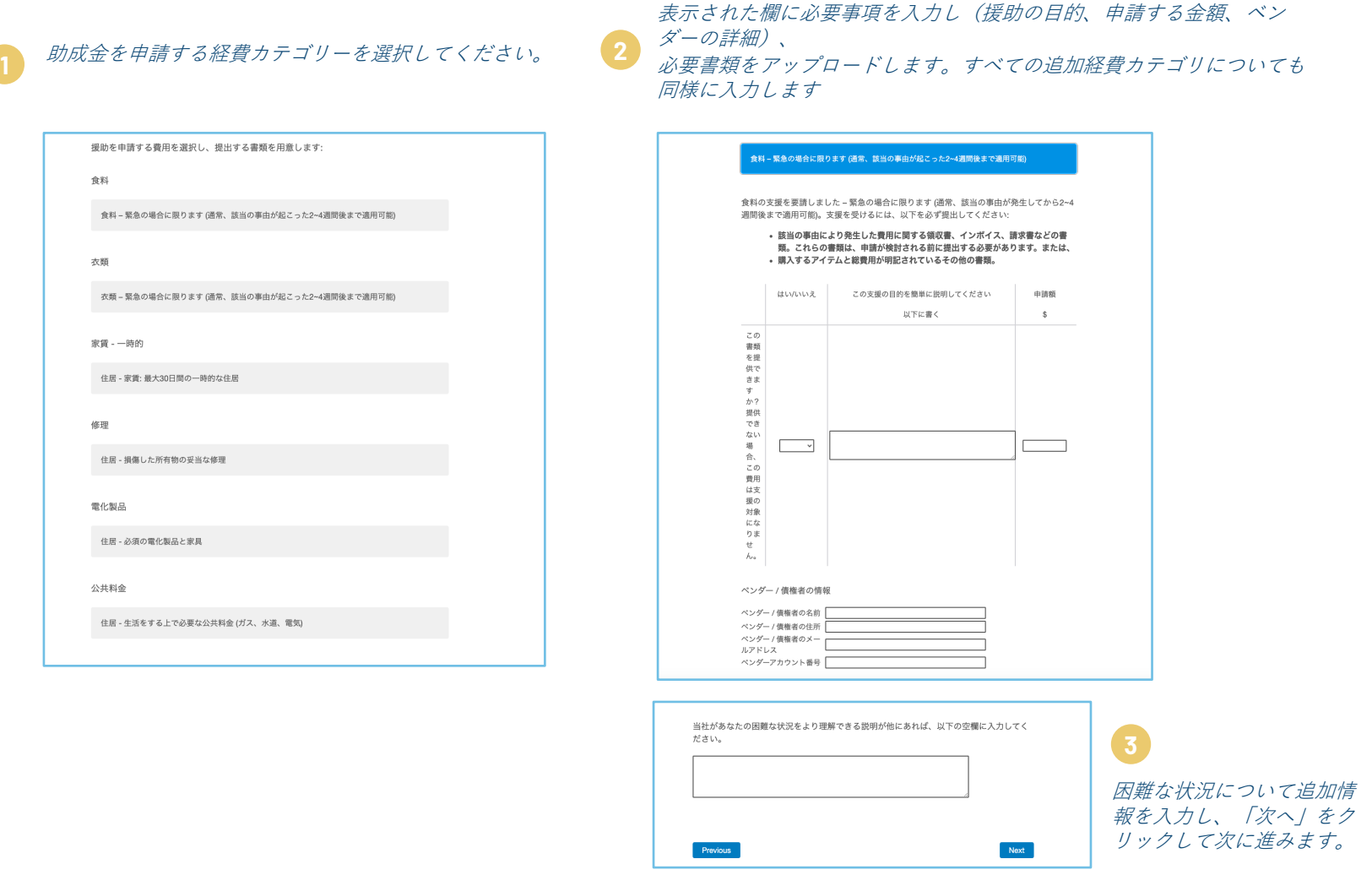

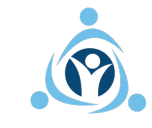

## **ステップ7: 申請書の確認と提出**

最後に、当社のチームに申請書を提出する前に、当社の規約に同意するよう求められます。

### その他の情報があればご記入ください。また、ご自身の助成金に関する体験談を共有し、当社 の手続きの向上のため、アンケートにご回答いただけるかどうかもご記入ください。

助成金の必要性に関する詳細情報を提供したい場合は、この欄をご使用ください。

他の人を励ます:あなたが助成金を授与された場合、あなたはあなたの話を共有するため に簡単な調査を完了しても構わないと思いますか? メールでアンケートへのリンクを受け 取るには、「はい」を選択してください。緊急支援財団は、アンケートの送信に加えて、 ファンドのスポンサー組織にあなたの名前とメールアドレスを提供します。また、ファン ドの認知度とサポートを高めるために、フィードバックを求める場合があります。

はい

いいえ

改善にご協力ください:緊急支援財団が助成金申請と審査プロセスを改善するために、簡 単な匿名の調査に回答してもよろしいですか? メールでアンケートへのリンクを受け取る には、「はい」を選択してください。

はい

いいえ

助成金申請書の審査を容易にするには、以下をクリックしてください。助成金申請書をで きるだけ早く完成させて確認するために、追加情報や書類を収集するためにあなたに連絡 する必要がある場合があります。14日を超えて連絡が取れない場合は、助成金申請者の支 援に同意した会社の担当者に、名前、メールアドレス、場所を秘密裏に提供する場合があ ります。私たちはあなたと連絡を取るために、あなたの名前、電子メールアドレス、場所 のみを提供し、あなたのアプリケーションに関するその他の情報は提供しません。

上記のように、必要に応じて名前、メールアドレス、場所を内密に共有することで、助成金申請 書をできるだけ早く確認できるようにするには、ここをクリックしてください。

この申請書を提出した後、基金の慈善クラスのメンバーであることが確認された場合、 この「……」。<br>EAFが後援し、完全に無料の2年間の包括的な個人情報盗難防止を受け取ります。 確認済 みの場合、助成金の授与の有無にかかわらず、このサービスを利用できます。 Sontigから のメールを探します (info@email.sontiq.com)。これには、登録に関する追加情報と、オ ンラインを作成する手順が含まれます。アカウント。 Sontiq Identity Protectionに含まれる 包括的なサービスの詳細については、ここをクリック。

#### 同意と承認

私は、「災害または困難な状況を起こした事由」に影響を受け、上記で説明されている ……、 スロールには出位されたことでは、 にか言と文が、 エル・ルルー・・・・<br>「基準」を満たし、本申請書のすべての情報が事実と相違ないことを証明し、申請者が基 準を満たさない限り、助成金の受給が保証されないことを理解しています。

雇用主による基金への献金履歴、または以前に同一のファンドから助成金の前例があると 思われる場合、応募者は助成金を受け取る資格がないことを理解しています。Emergency Assistance Froundation, Inc. は、独自の裁量により、理由を問わず、受理した申請書を拒 否する権利を保留します。

助成金の承認は、いかなる当事者への支払いを保証するものではなく、既存の助成金を支 払うための資金が十分にない限り、助成金は支払われないことを理解しています。

Emergency Assistance Foundation, Inc. は、プライバシーポリシーとクッキーに関する声 明および利用規約に記述されている目的に沿って、本申請書に関連して取得した個人情報 を使用し、また、処理します。

下記の私の電子署名は、提出した情報がEmergency Assistance Foundation, Inc. のプライ パシーポリシーに記されている目的のために使用されることを承諾するものです。

本助成金申請書およびその他書類に示されている情報は、本申請書の提出日時点で事実と 相違ないことを証明します。私は √ Emergency Assistance Foundation, Inc. により管理されることを理解し、下記の電子署名は Emergency Assistance Foundation, Inc. が本申請書を処理するために必要なすべての情報 を取得、検証することを承認、許可します。相当な注意をもって、当社は情報が正確でな いことを発見した場合、すべての機密性を放棄し、ファンドパートナーである Micron Technology, Inc. (あなたの雇用主) に調査結果を報告する権利を保有します。

本申請書に含まれる情報や書類の故意の不実告知、資料の脱漏がある場合、本申請と今後 の助成金申請が無効になります。また、ファンドパートナー Micron Technology, Inc. (あな たの雇用主) も是正処置を講じ、私の雇用を終了する可能性があることを理解しています。

私の電子署名としてこのボックスにチェックを入れることにより、上記の条件への同意を了解す るものとします。

強調表示されたボックス にチェックを入れると、 助成⾦申請の内容を確認 し、当社の規約に同意し て理解したことが認めら れます。

準備ができたら、「提出」 をクリックし、申請書を提 出してください **3**

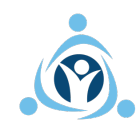

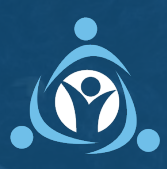

**EAFRELIEF.ORG** | **@EAFRELIEF**